## pyControl Apps #1 - BIG-IP Routing Table

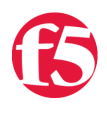

**Jason Rahm, 2009-15-07**

**Note**: pycontrol v1 is deprecated. A new [article](https://devcentral.f5.com/articles/managing-big-ip-routes-with-the-python-bigsuds-library) and [script](https://devcentral.f5.com/wiki/iControl.Python-Bigsuds-BIG-IP-Static-Route-Management.ashx) have been added to work through the bigsuds library.

This week I will be continuing with my discovery into python and iControl... This time out I'll take a look at the BIG-IP routing table.

## **iControl SDK Pre-work**

Looking into the [online SDK](http://devcentral.f5.com/wiki/default.aspx/iControl.APIReference) for the routing table methods, it's clear that the only interface I need is Networking::RouteTable. The methods I'll use are:

- get\_static\_route (no parameters)
- get static route type (parameter: routes, expects a list of routes)
	- For each route passed, returns a type:
		- **ROUTE\_TYPE\_GATEWAY**
		- **ROUTE TYPE POOL**
		- **ROUTE\_TYPE\_INTERFACE**
		- **ROUTE\_TYPE\_REJECT**
- get\_static\_route\_gateway (parameter: routes, expects a list of routes)
- get\_static\_route\_pool (parameter: routes, expects a list of routes)
- get\_static\_route\_reject (parameter: routes, expects a list of routes)
- get\_static\_route\_vlan (parameter: routes, expects a list of routes)
- get management route (no parameters)
- get\_management\_route\_gateway (parameter: routes, expects a list of routes)

Note: The same methods exist for the management routes as do the static routes (gateway, pool, vlan, reject), but for this exercise I'll assume all management traffic is destined for an IP address.

## **pyControl Script Skelton - The Main Loop**

As I've seen in most of Joe's iControl script efforts, as well as other places, its common to keep the main loop fairly light and shift most of the processing out to functions. To that end, I'll demonstrate the function approach and keep the main loop esentially a reusable skeleton. Only things that change signficantly here from script to script are the WSDL files in use and the functions called.

```
pyControl Main Loop
```

```
if name == " main ":
          import pycontrol.pyControl as pc
          import getpass
          from sys import argv
     if len(argv) != 3:
          exit("Usage: routeInfo.py ")
     host = \arg v[1]uname = argv[2]     print "%s, enter your " % getpass.getuser(),
          upass = getpass.getpass()
     b = pc.BIGIP(          hostname = host, 
          usename = uname,password = upass,          wsdl_files = ['Networking.RouteTable']
\qquad \qquad     rt = b.Networking_RouteTable
          get_tmmRoutes(rt)
```
get\_mgmtRoutes(rt)

In the main loop, I've imported pyControl as pc, so when I call BIGIP, I can just use pc.BIGIP instead of pycontrol.pyControl.BIGIP. It's just a shortcut, either is acceptable. You'll note that I imported a couple python modules, getpass, and the argv function from the sys module. This is to handle username/password interaction and arguments, respectively. After collecting the hostname, username, & password, I define the BIGIP call and the wsdl files I want to load. Since I only need methods from Networking::RouteTable, there's no reason to load more. After creating another shortcut for the interface (rt for RouteTable), it's time to call some functions.

## **BIG-IP Routes**

The BIG-IP supports the ability to route a network to an ip address, a pool, a vlan interface, or just reject it outright. Because of this, I need to query each route for the type of gateway that belongs to it. So once I've loaded all our routes into a variable with the get\_static\_route method call, I need to then iterate through the routes against their type with the get\_static\_route\_type method call. Once that's done, I use the zip function to map the route to the gateway type for use later. This code performs these functions:

pyControl Method Calls

```
def get_tmmRoutes(obj):
           try:
                     tmmStatic = obj.get_static_route()['return']
                      tmmRtType = obj.get_static_route_type(routes = tmmStatic)['return']
           except:
                      "Unable to fetch route information ‐ check trace log"
           combined = zip(tmmStatic,  tmmRtType)
```
Now I need to create some empty lists for the routes before I iterate through each type. Because I want to sort the routes before printing them, I need to have a list of the routes to work with. This code inspects the type of route gathered from the methods calls, then utilizes the appropriate method call to append the gateway to the route, and finally, append the route+gateway dictionary to the list:

pyControl Method Calls

```
ldict gw ip = []ldict gw pool = []
ldict gw vlan = []
ldict_gw_reject = []
for x in combined:
     if x[1] == 'ROUTE TYPE GATEWAY':
          x[0]['gateway'] = obj.get_static\_route_gateway(rootes = [x[0]])['return']ldict gw ip.append(x[0])
     if x[1] == 'ROUTE TYPE POOL':
          x[0]['gateway'] = obj.get static route pool(routes = [x[0]])['return']ldict gw pool.append(x[0])     if x[1] == 'ROUTE_TYPE_INTERFACE':
          x[0]['gateway'] = obj.get static route vlan(routes = [x[0]])['return']ldict gw vlan.append(x[0])if x[1] == 'ROUTE TYPE REJECT':
                    ldict_gw_reject.append(x[0])
```
Now that I have the lists of routes (in dictionary form with the lists), I need to sort the IP addresses. Using the built-in sort functions, it sorts .1, .10, .2, etc...so that's not going to work. I found a function to sort IP addresses in list format here on this [Wad of Stuff](https://www.blogger.com/comment.g?blogID=4770774760495172381&postID=4528260324807220610&page=1) blog, but I needed to pass a list of dictionaries, not a list of IP addresses. Unfortunately, my python-fu is still pretty green, but luckily, my posted question on said problem was met with an immediate response. So here's the functions for sorting a list of IP's, as well as a list of dictionaries where IP is a value in a dictionary. In the case of the iControl returned routes, it is a dictionary in the format **{'netmask': '255.255.255.0', 'destination': 192.168.1.0'}**, so I'll use the second function below. Note that you'll need to install the [IPy module](http://software.inl.fr/trac/wiki/IPy) if you don't already have it.

Sort Function, List of IP's

```
def sort ip list(ip list):
          from IPy import IP
     ipl = [ (IP(ip).int(), ip) for ip in ip_list]     ipl.sort() 
          return [ip[1] for ip in ipl]
```
Sort Function, List of IP's within Dictionaries

```
def sort ip dict(ip list):
          from IPy import IP
     ipl = [ (IP(i['destination']) . int(), i) for i in ip_list]     ipl.sort() 
          return [ip[1] for ip in ipl]
```
So now, I can actually send the lists to the sort function, then iterate through each list and print!

Sort and Print

```
gw_ip = sort_ip_dict(ldict_gw_ip)
gw_pool = sort_ip_dict(ldict_gw_pool)
gw_vlan = sort_ip_dict(ldict_gw_vlan)
gw_reject = sort_ip_dict(ldict_gw_reject)
print "\n"*2
print "TMM IP Routes: (net mask ip)"
for x in gw_ip:
          print "\t", x.get('destination') ,  x.get('netmask'),  x.get('gateway')[0]
print "\n"*2
print "TMM Pool Routes: (net mask pool)"
for x in gw_pool:
     print "\t", x.get('destination'), x.get('netmask'), x.get('gateway')[0]
print "\n"*2
print "TMM Vlan Routes: (net mask vlan)"
for x in gw_vlan:
          print "\t",  x.get('destination') ,  x.get('netmask'),  x.get('gateway')[0]
print "\n"*2
print "TMM Rejected Routes: (net mask)"
for x in gw_reject:
          print "\t",  x.get('destination') ,  x.get('netmask')
```
And that's a wrap! Now that the code is complete (minus the management route function, but it's nearly identical), here's the output:

Loading WSDL: Networking.RouteTable.wsdl

```
TMM IP Routes: (net mask ip)
      0.0.0.0 0.0.0.0 10.10.20.1
      172.18.1.0 255.255.255.0 10.10.20.1
      172.18.2.0 255.255.255.0 10.10.20.1
      172.18.10.0 255.255.255.0 10.10.20.1
```
TMM Pool Routes: (net mask pool) 172.16.1.0 255.255.255.0 gateway\_pool 172.16.2.0 255.255.255.0 gateway\_pool 172.16.10.0 255.255.255.0 gateway\_pool TMM Vlan Routes: (net mask vlan) 172.17.1.0 255.255.255.0 mgmt\_tools 172.17.2.0 255.255.255.0 mgmt\_tools 172.17.10.0 255.255.255.0 mgmt\_tools

TMM Rejected Routes: (net mask) 172.19.1.0 255.255.255.0 172.19.2.0 255.255.255.0 172.19.10.0 255.255.255.0

Management Routes: (net mask ip) 0.0.0.0 0.0.0.0 192.168.1.254

For the complete code, navigate over to [here in the wiki.](http://devcentral.f5.com/wiki/default.aspx/iControl/pyControlBIG-IPRoutes.html) Enjoy!

F5 Networks, Inc. | 401 Elliot Avenue West, Seattle, WA 98119 | 888-882-4447 | f5.com

F5 Networks, Inc. Corporate Headquarters info@f5.com

F5 Networks Asia-Pacific apacinfo@f5.com F5 Networks Ltd. Europe/Middle-East/Africa emeainfo@f5.com

F5 Networks Japan K.K. f5j-info@f5.com

©2016 F5 Networks, Inc. All rights reserved. F5, F5 Networks, and the F5 logo are trademarks of F5 Networks, Inc. in the U.S. and in certain other countries. Other F5 trademarks are identified at f5.com. Any other products, services, or company names referenced herein may be trademarks of their respective owners with no<br>endorsement or affiliation, express or implied, claimed by F5. CS04